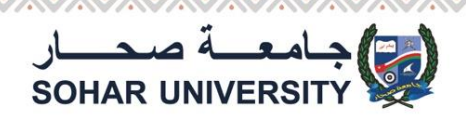

# **User Name and Password**

# **How to get User name and Password**

**You will receive an email with your university user ID and** 

**password after completion of admission process**

**User name will consists of 6 digits**

**Password will consists from a combination of letters and** 

**digits**

**Example**

**User Name : 909090**

**Password : Ac90RJH**

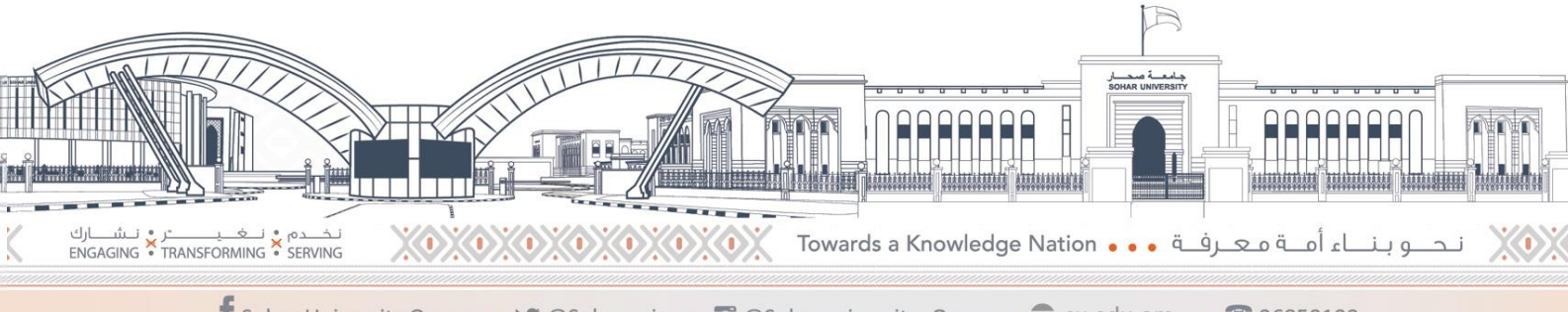

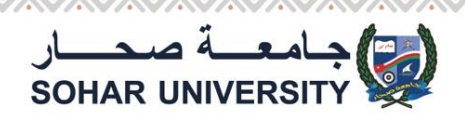

# **User Id and Password**

# **How to get your user id**

**If you did not receive an email with your user id and** 

**password , Please send an email to**

**[E-support@su.edu.om](mailto:E-support@su.edu.om)**

**University will send you the user id and password on your** 

**email , you put in your admission application with the** 

**required information**

**If the email address entered in the admission application** 

**form is not correct, Please send an email to registration** 

**department to fix your email address**

**[registration@su.edu.om](mailto:registration@su.edu.om)**

Ja أمــة مـعـرفــة • • Towards a Knowledge Nation

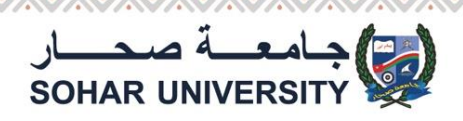

### **Change Password**

### **Visit Sohar university website**

#### **[www.su.edu.om](http://www.su.edu.om/)**

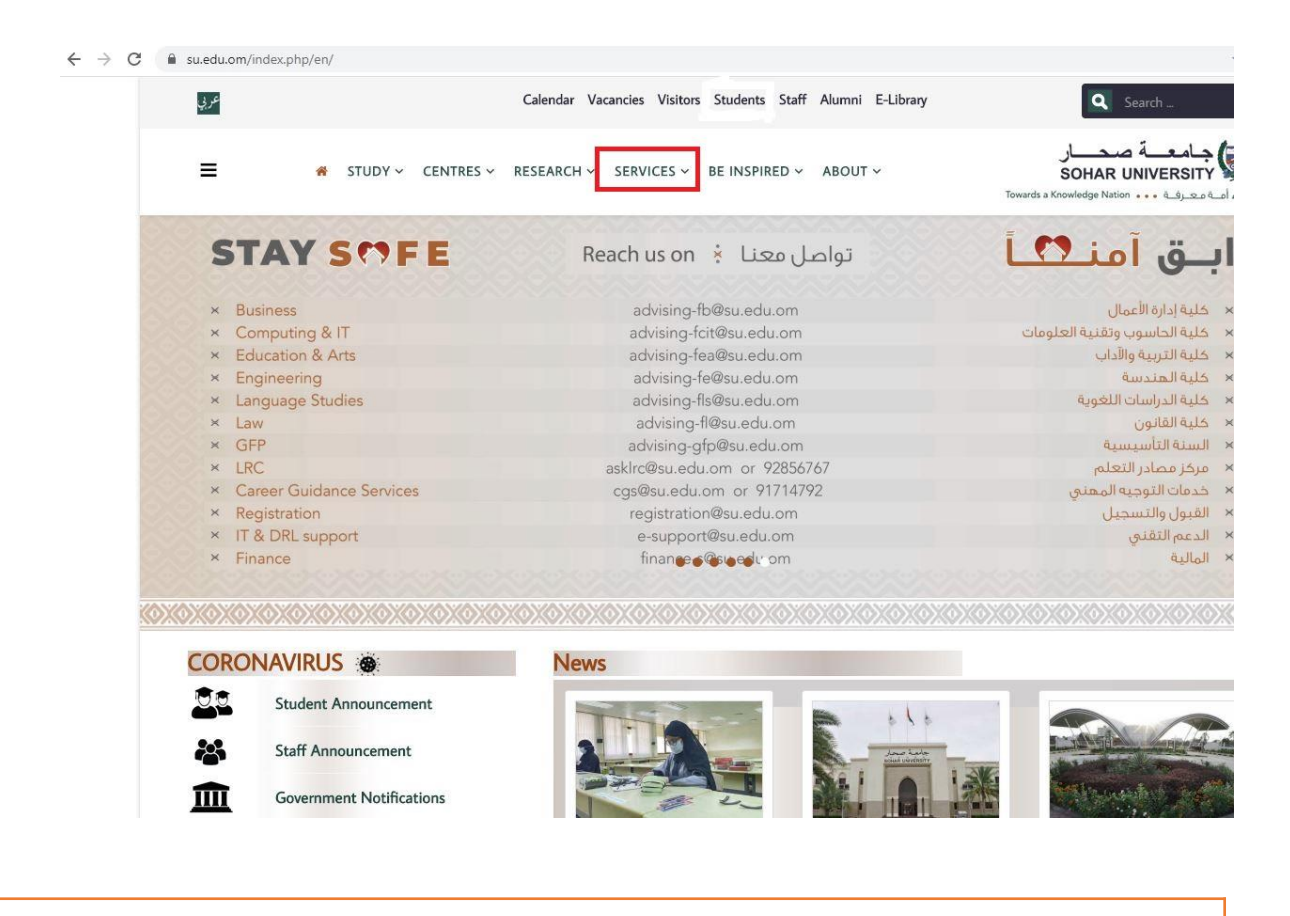

### **Select <Services> from the menu**

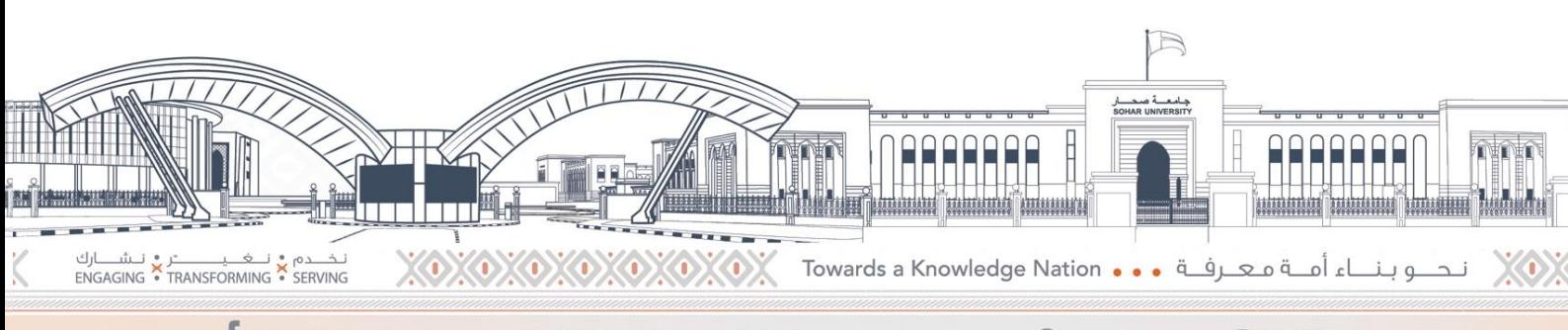

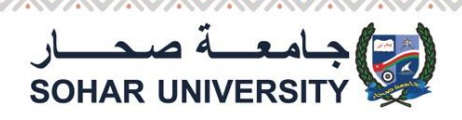

# **Change Password**

### **Click on <Reset Password> Icon**

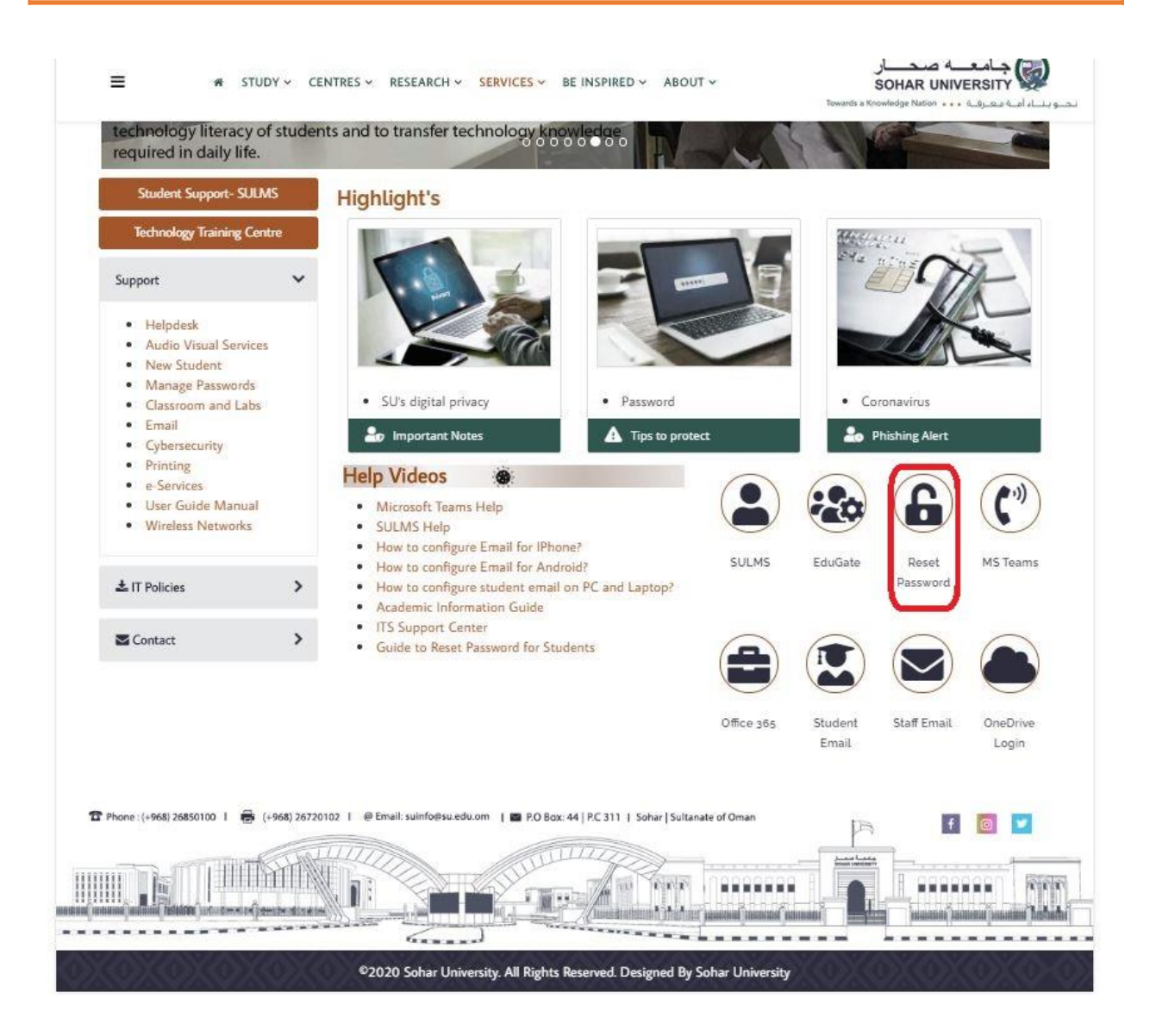

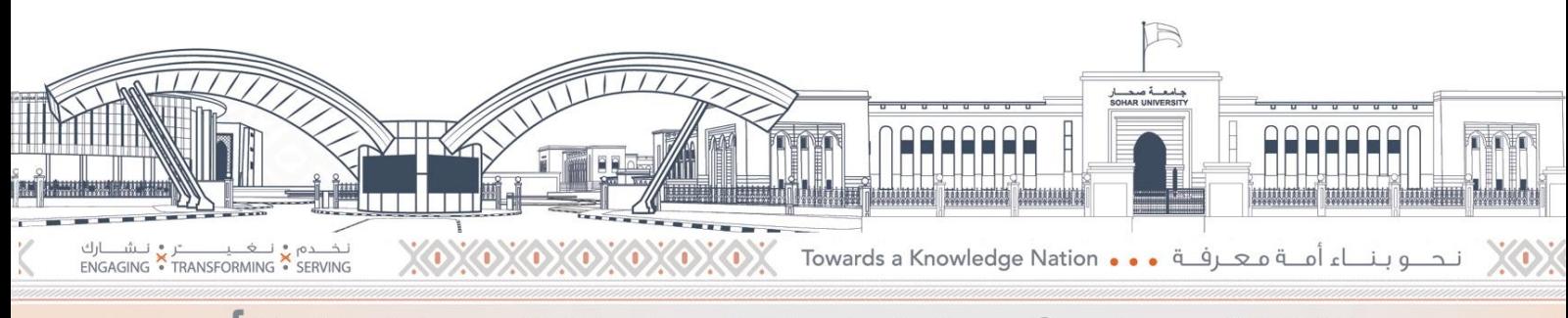

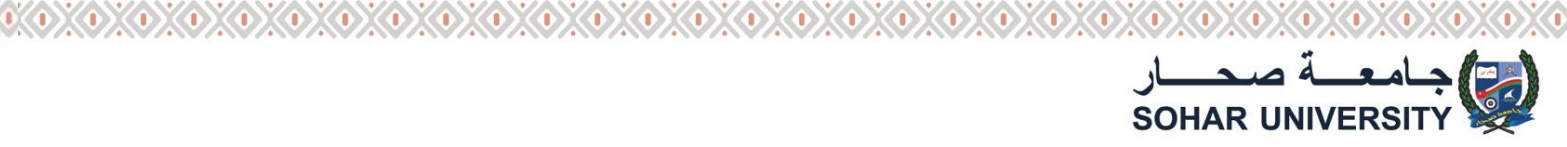

## **Change Password**

**New screen will open with the following details**

**User Name:** 

**Password:** 

**Registered Mobile Number:**

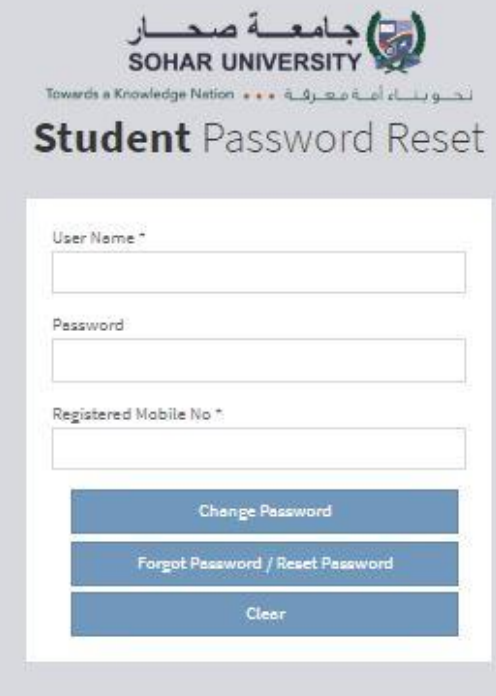

Enter your student id in the User name field

Enter your password in the password field

Enter your mobile number in the field of Registered mobile number (should be

same in admission application form)

If you know your current password , enter it and click on <Change Password>

If you don't know your current password, click on <forget Password>

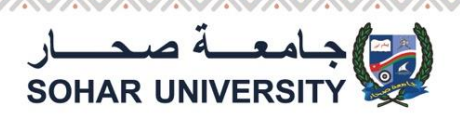

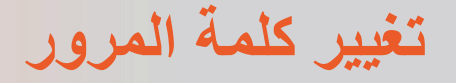

### **If the mobile number is correct**

**You will receive an OTP code on your mobile**

**Enter your new password**

**Confirm the entered password by entering it in the confirm field**

**Enter the OTP number**

**Press the save button**

### **Important Information**

**Keep your password secret and don't share it with any one**

**Password length should be at least 8 characters** 

**Password should consists of at letters and digits where at least one letter** 

**is capital**

**Change your password each six months** 

**Don't use your mobile number as password**

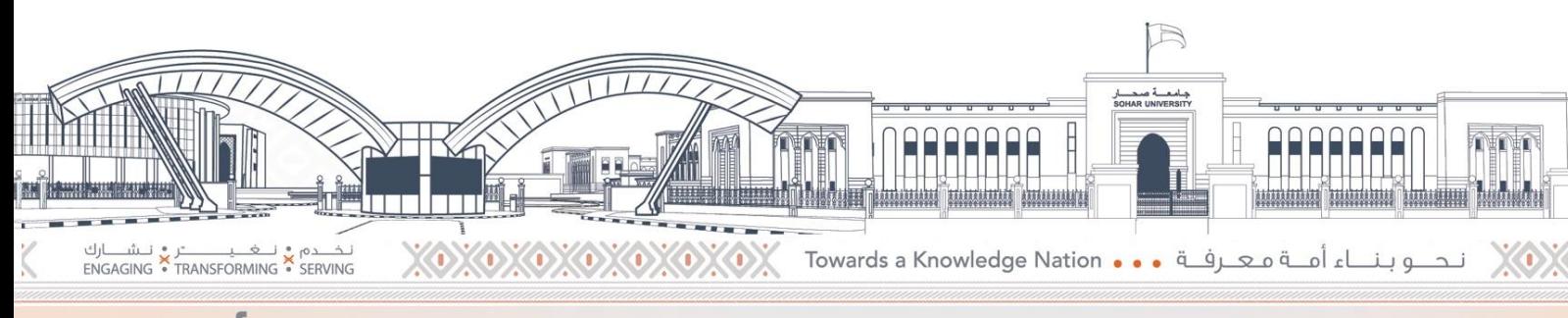